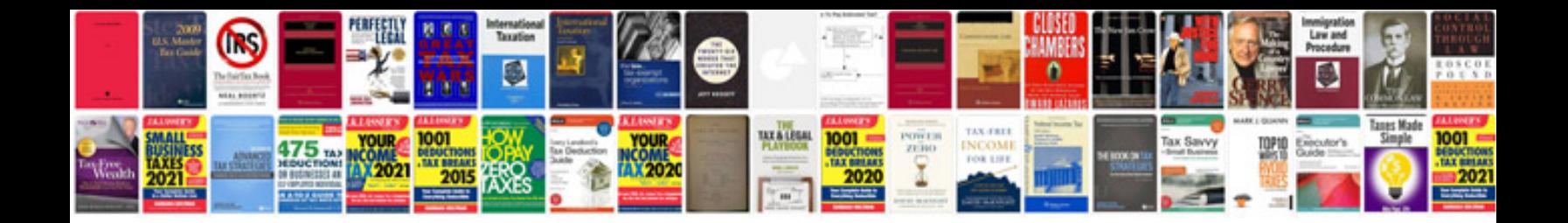

**Present continuous for kids worksheet** 

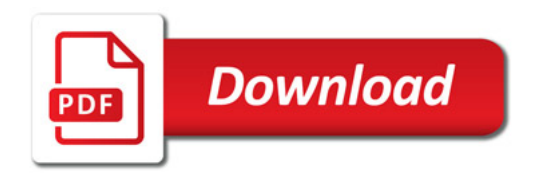

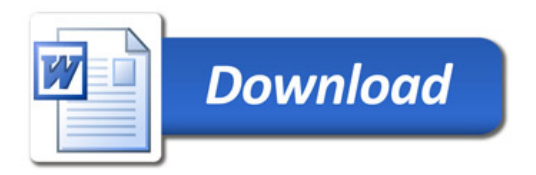